# *Sixième / Opérations élémentaires: division euclidienne*

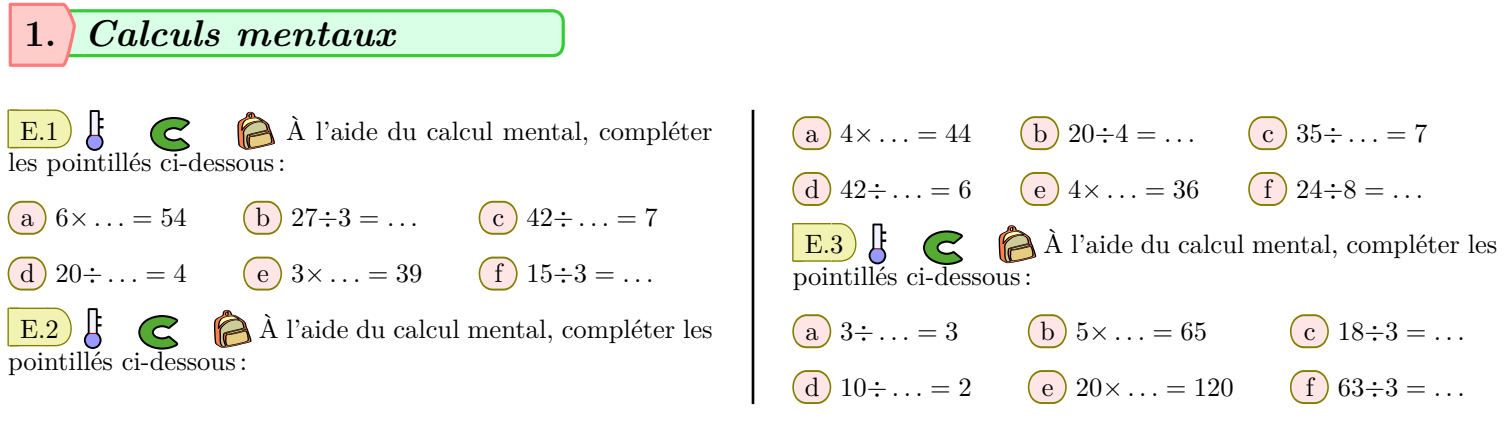

### **2.** *Table de multiplications et calcul de quotient*

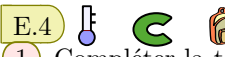

1 Compléter la table de multiplications suivante :

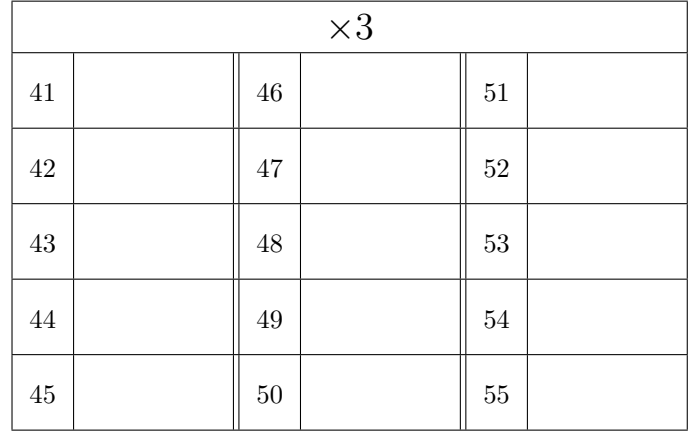

- 2 En vous servant des tables de multiplications précédentes, répondre aux questions suivantes :
	- a Donner le plus grand multiple de 3 inférieur à 160?
	- b Combien de fois l'entier 3 rentre-t-il au maximum dans 145?
	- c Après avoir partagé 164 en un maximum de parts de 3, combien reste-t-il?
- E.5

 $\boxed{1}$  Compléter les tables de multiplications suivantes :

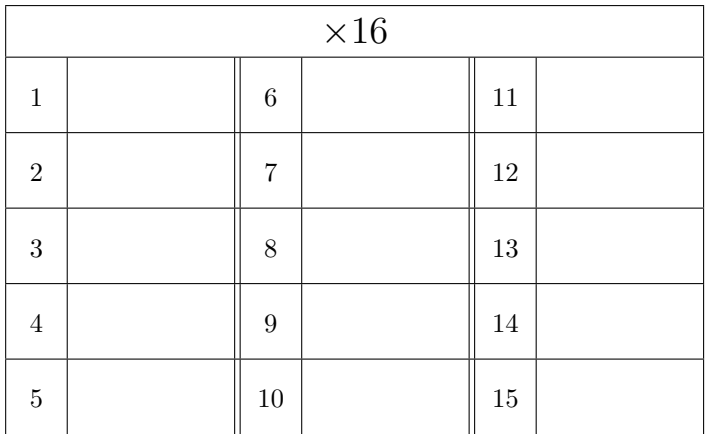

- 2 En vous servant des tables de multiplications précédentes, répondre aux questions suivantes :
	- a Donner le plus grand multiple de 16 inférieur à 78?
	- b Combien de fois l'entier 16 rentre-t-il au maximum dans 174?
	- $\epsilon$ ) Après avoir partagé 200 en plusieurs parts de 16, combien reste-t-il?

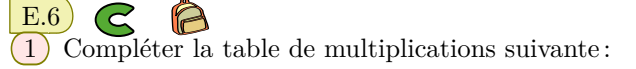

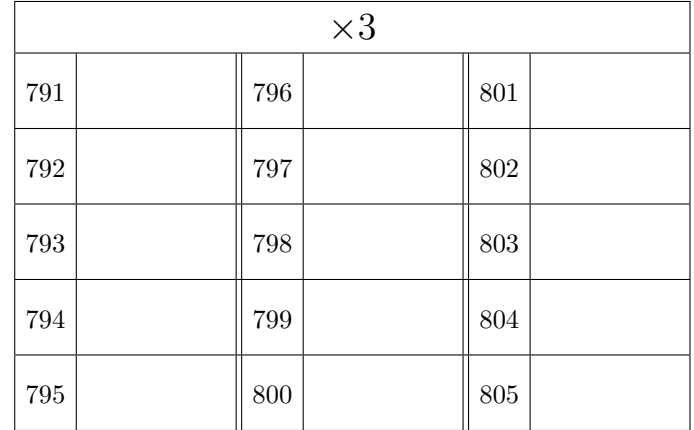

2 En vous servant des tables de multiplications précédentes, répondre aux questions suivantes :

- a Donner le plus grand multiple de 3 inférieurs à 2411?
- b Combien de fois l'entier 3 rentre-t-il au maximum dans 2380?
- c Après avoir partagé 2399 en plusieurs parts de 3, combien reste-t-il?

 $\boxed{E.7}$   $\begin{matrix} \downarrow \downarrow \downarrow \downarrow \downarrow \downarrow \downarrow \downarrow \downarrow \downarrow \downarrow \end{matrix}$  Compléter le tableau par des croix pour indiquer si les entiers présentés sont divisibles par 2, 5, 10.

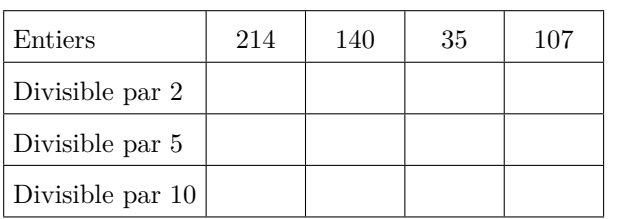

 $\mathbf{E.8}$   $\mathbf{H} \quad \mathbf{C} \quad \mathbf{\LARGE{\odot}$  Compléter le tableau par des croix pour indiquer si les entiers présentés sont divisibles par 2, 3, 5, 9.

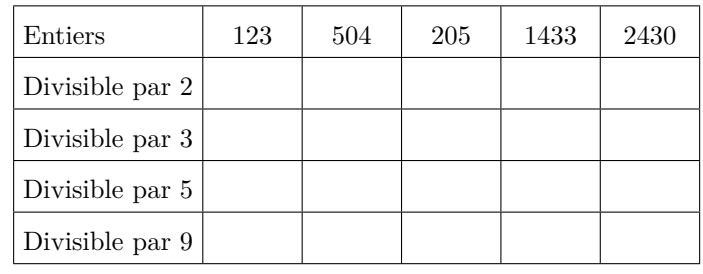

 $\mathbf{E.9}$   $\mathbf{E.9}$   $\mathbf{E.9}$   $\mathbf{C}$   $\mathbf{E.9}$  Compléter le tableau par des croix pour indiquer si les entiers présentés sont divisibles par 2, 3, 5, 9.

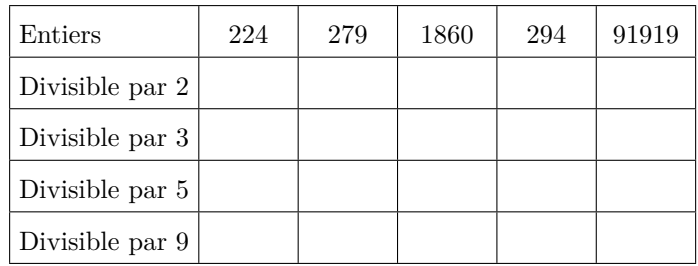

 $E.10$   $\uparrow$   $\sigma$   $\uparrow$  Compléter le tableau par des croix pour indiquer si les entiers présentés sont divisibles par 2, 3, 5, 9.

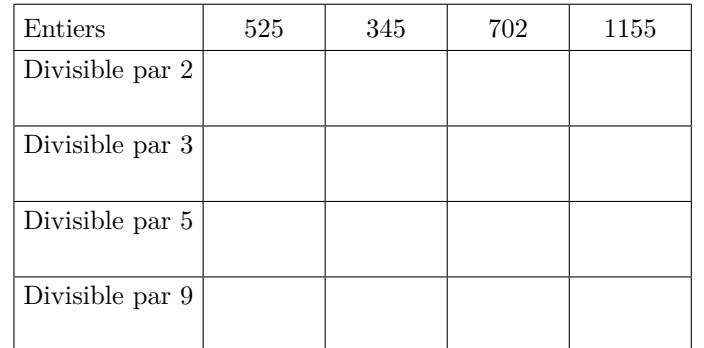

**4.** *Approche de la division euclidienne*

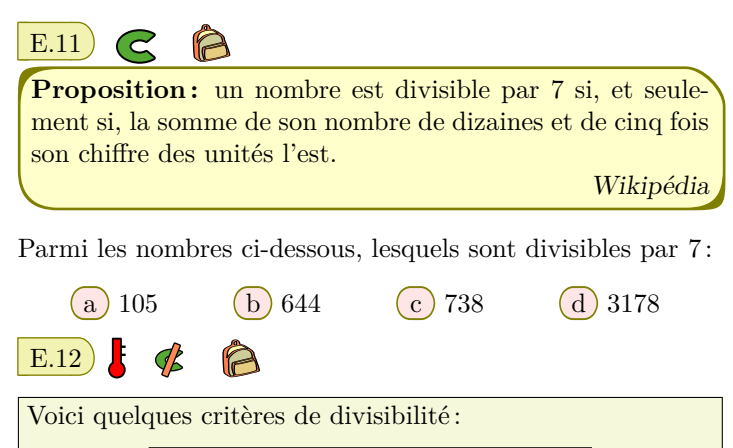

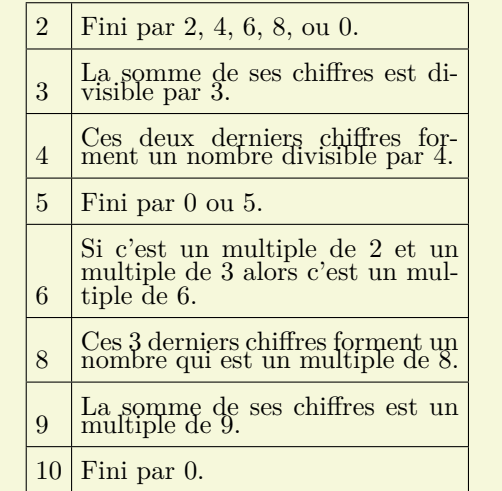

Pour chaque nombre, indiquer sur sa ligne ses diviseurs :

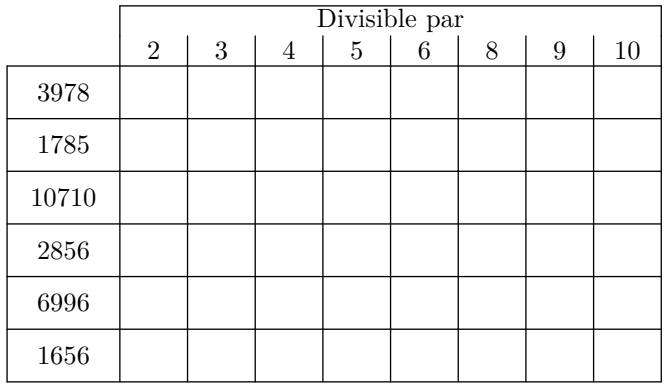

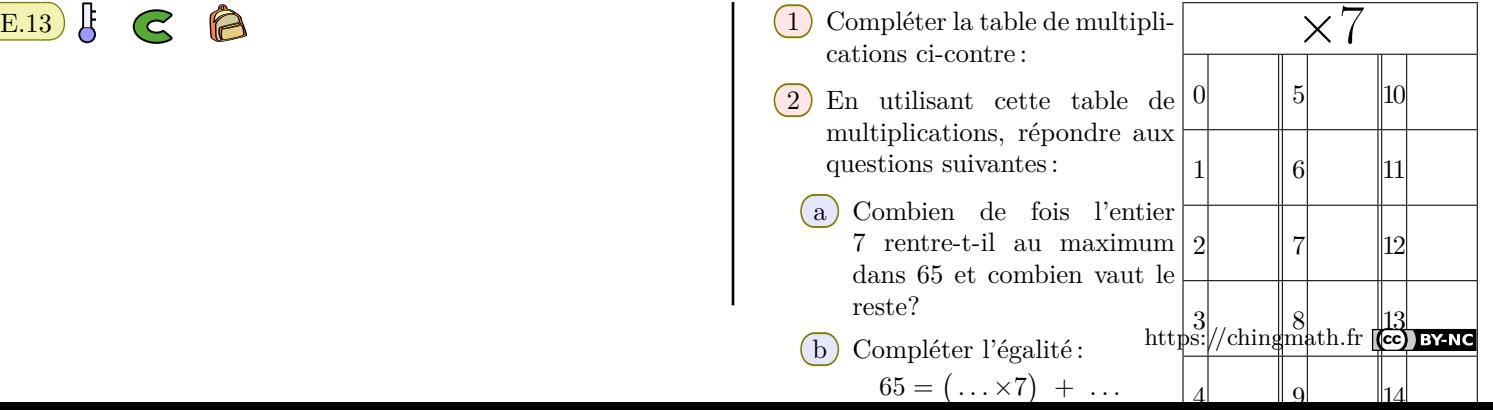

3 Compléter les égalités ci-dessous avec *r* qui doit être un nombre compris entre 0 et 6 :

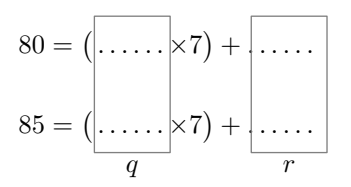

 $E.14)$   $\uparrow$  $\mathbb{R}$  $\Theta$ 1 Compléter la table de multiplication suivante :

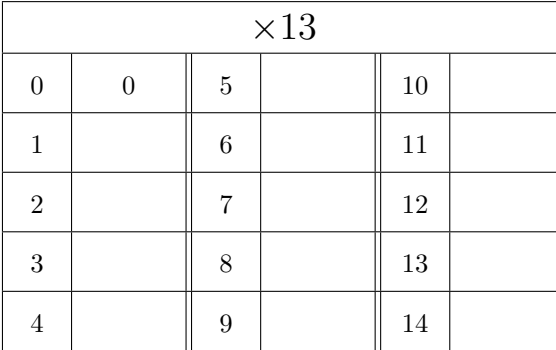

 $(2)$  Effectuer les divisions euclidiennes suivantes : 78 par 13 ; 174 par 13 ; 168 par 13

 $E.15$   $\sqrt{5}$   $\leq$ 18  $(1)$  Compléter la table de multiplication suivante:

|     | $\times 7$ |      |  |      |  |  |
|-----|------------|------|--|------|--|--|
| 992 |            | 997  |  | 1002 |  |  |
| 993 |            | 998  |  | 1003 |  |  |
| 994 |            | 999  |  | 1004 |  |  |
| 995 |            | 1000 |  | 1005 |  |  |
| 996 |            | 1001 |  | 1006 |  |  |

<sup>2</sup> Effectuer les divisions euclidiennes suivantes : 6964 par 7 ; 7034 par 7.

**5.** *Egalité d'une division euclidienne*

 $E.16$ A 1 Les égalités proposées ci-dessous sont exactes.

- (a)  $375 = (40 \times 9) + 15$  (b)  $178 = (19 \times 9) + 7$
- $(c) 1029 = (115 \times 9) 6$   $(d) 458 = (48 \times 9) + 26$

Seule une de ces égalités représente une division euclidienne. Laquelle?

 $(2)$  Reprendre les égalités de la question  $(1)$  afin de proposer les égalités représentant la division euclidienne de 375, 178, 1029, 458 par l'entier 9.

 $(21\times7)+9$ 

E.17  $\sharp$  C  $\bigcirc$  D'après l'égalité suivante: 156=

1 Déterminer la division euclidienne de 156 par 21.

2 Déterminer la division euclidienne de 156 par 7.

E.18  $\bigodot$   $\bigodot$  De la division de 12754 par 13, on obtient

# l'égalité :

 $12\,754 = (981 \times 13) + 1$ Compléter les phrases suivantes :

 $\bullet$  ...... est le diviseur

- $\bullet$  12 754 est le ......
- $\bullet$  ...... est le reste
- $\bullet$  981 est le  $\ldots$

#### $E.19$   $C$   $\odot$

1 La division euclidienne de 96 par 13 donne l'égalité :  $96 = (7 \times 13) + 5$ En déduire le quotient et le reste de la division euclidi-

enne de 96 par 7.

 $(2)$  La division euclidienne de 212 par 25 donne l'égalité :  $212 = (8 \times 25) + 12$ 

En déduire le quotient et le reste de la division euclidienne de 212 par 8.

### **6.** *Algorithme de la division euclidienne*

 $E.20$   $\left| \xi \right|$  $\bigcirc$ 1 Compléter chacun des tableaux ci-dessous.

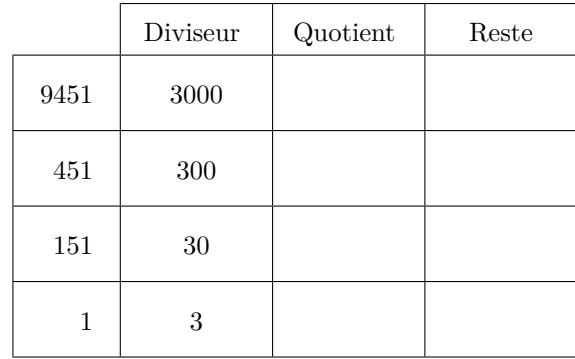

2 Donner le résultat de la division euclidienne de 9451 par 3

 $E.21$   $\downarrow$   $\leq$  $\Theta$ 1 Compléter chacun des tableaux ci-dessous.

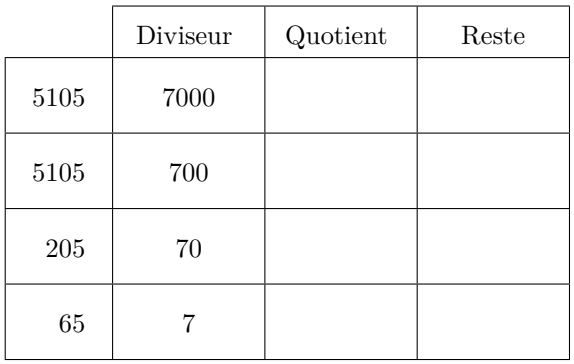

# **7.** *Division euclidienne posée*

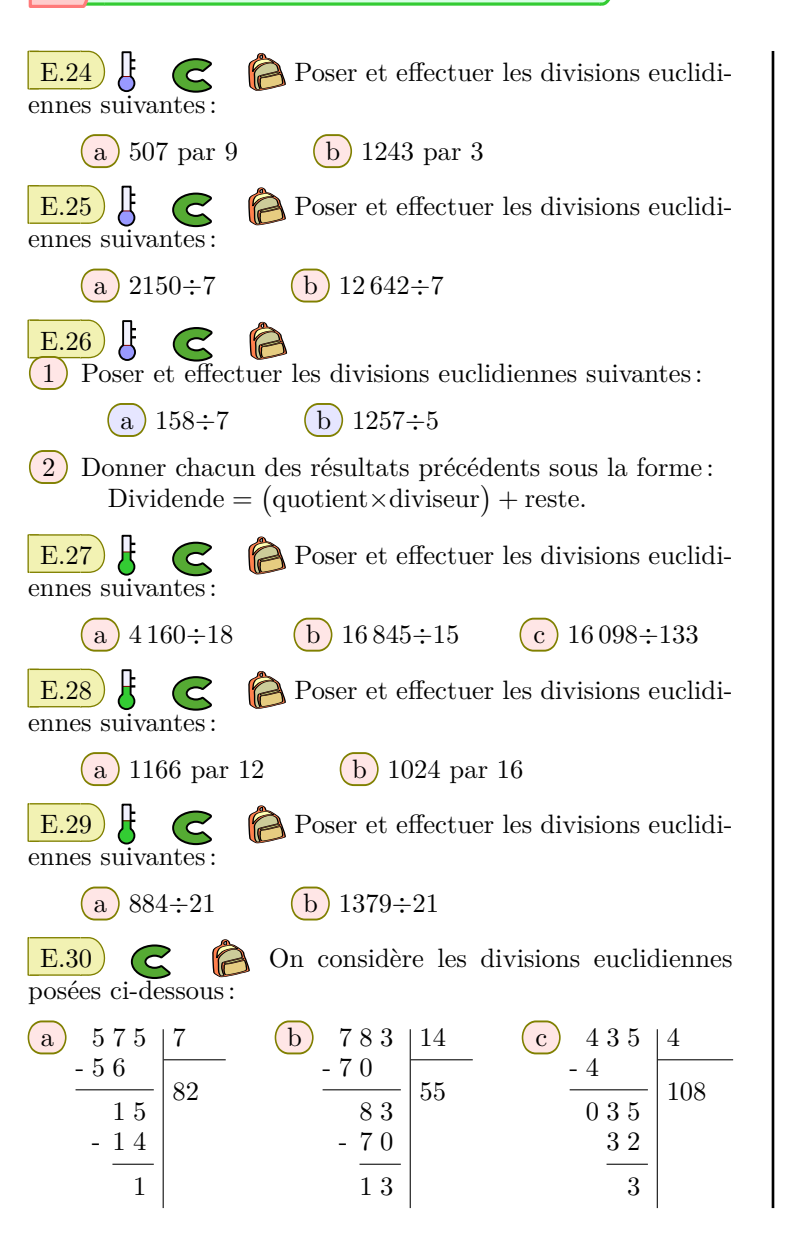

2 Donner le résultat de la division euclidienne de 5105 par 7

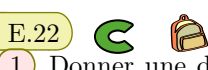

1 Donner une division euclidienne par 8 dont le reste est égal à 3.

2 Donner une division euclidienne par 9 dont le quotient est 31 et dont le dividende n'est pas un multiple de 9.

 $E.23$   $\bigodot$   $\bigodot$  Donner une division euclidienne par 6 dont le quotient vaut 27 et tel que le dividende ne soit pas un multiple de 2.

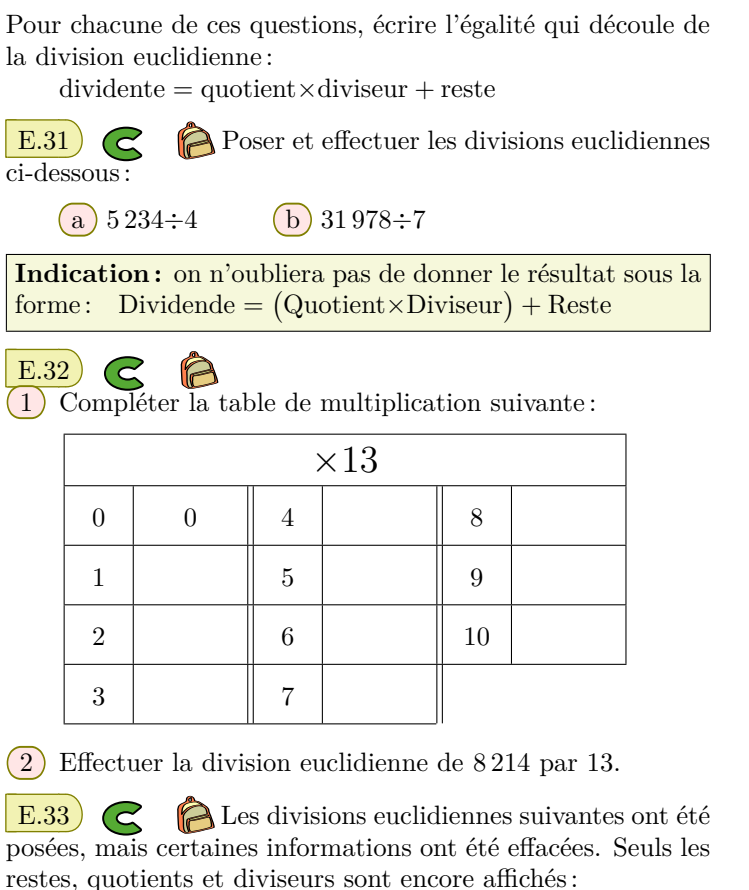

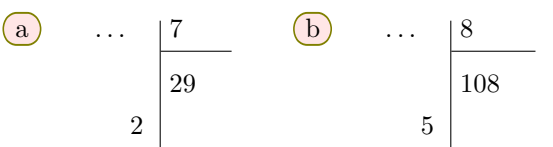

Déterminer le dividende de chacune de ces divisions.

**8.** *Problèmes avec division euclidienne*

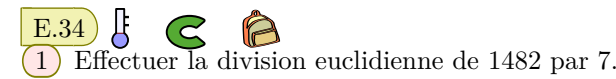

 $(2)$  Combien de fois le nombre 7 rentre au maximum de fois dans 1482?

E.35 Un fermier ramasse les oeufs pondus par ses poules durant la nuit. Il en compte 748!

Il compte les ranger dans des boites contenant chacune une douzaine d'oeufs.

Il possède 65 boites.

- 1 Combien de boîtes complètes, le fermier pourra-t-il confectionner?
- 2 A-t-il suffisamment de boîtes pour ranger tous ses oeufs?

 $\mathbf{E.36}$   $\mathbf{F}$   $\mathbf{C}$   $\mathbf{\odot}$  On considère l'égalité ci-dessous :  $5579 = (230 \times 24) + 59$ 

- 1 Cette égalité ne représente pas la division euclidienne de 5579 par 24, car le terme 59 est supérieur au diviseur. Écrire la division euclidienne de 5579 par 24.
- 2 Dans son magasin, Jean possède 5579 canettes ; il organise celles-ci en palette de 24 canettes. Combien lui restera-t-il de canettes non-rangées?

 $E.37$   $\downarrow$   $\qquad \qquad$  Giulia possède les 56 romans de la collection des "*Arsène Lupins*". Elle souhaite les ranger sur son étagère comprenant 4 plateaux de 65 *cm* chacun. Tous ces romans ont 3 *cm* pour largeur.

- 1 Combien de romans peut-elle placer au maximum sur un plateau?
- 2 En remplissant au maximum les plateaux utilisés de son étagère :
	- a Combien de plateaux utilisera-t-elle?

b Combien de livres seront présents sur le dernier plateau utilisé?

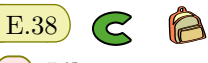

1 L'**heptagone régulier** est un polygone à 7 sommets *(donc* 7 *côtés)* dont tous les côtés ont même longueur. Justifier qu'un heptagone dont le périmètre à 56 *cm* a tous ses côtés de longueur entière.

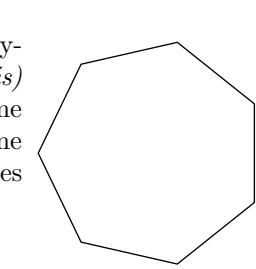

- 2 a Compléter les divisions euclidiennes ci-dessous où sont indiqués les dividendes et les diviseurs :
	- $56 = \ldots \times 3 + \ldots$
	- $56 = \ldots \times 4 + \ldots$
	- $56 = \ldots \ldots \times 5 + \ldots$ .
	- $56 = \ldots \ldots \times 6 + \ldots$ .
	- $56 = \ldots \times 7 + \ldots$
	- b Parmi les polygones ci-dessous, lesquelles ont leur mesure de leurs côtés, en centimètre, qui est une valeur entière :

#### **Définition :**

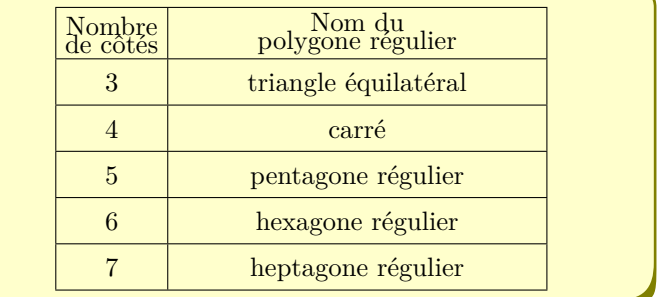

**9.** *Us-math*

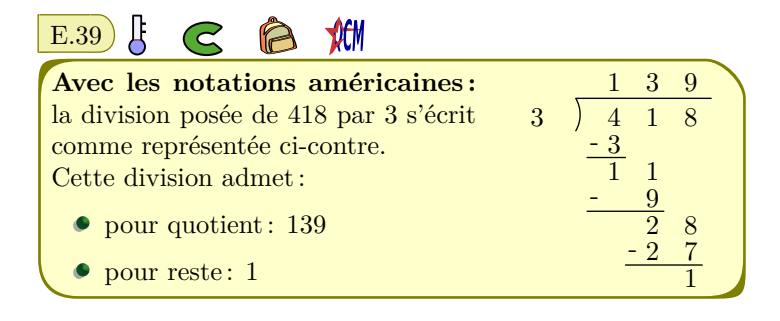

En utilisant la notation américaine, poser les divisions suivantes :

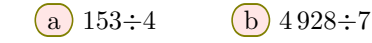

E.40 **Définition/Notation :** lors de la division décimale de deux entiers, il arrive qu'un groupe de chiffres se répète sans fin dans l'écriture du quotient. On dit alors que cette division donne l'écriture d'**un développement décimal périodique**.

> Au lieu d'écrire une "*infinité*" de fois ce bloc de chiffres, on l'écrit une fois en surlignant celui-ci *(pour indiquer cette répétition)*.

La division décimale de 11 par 15 admet le développement décimal périodique est :  $11\div 1\frac{5}{100}$ , *[3* https://alingmath.fr **[cc] BYNC** 

**<sup>10.</sup>** *Division décimale périodique (période 1)*

Établir que la division décimale de 2 par 15 admet le développement décimal périodique :  $2 \div 15 = 0.1\overline{3}$ 

 $E.41$   $\leftarrow$   $\bigcirc$   $\bigcirc$  Donner le développement décimal périodique de la division décimale de 11 par 12.

 $E.42$   $\leftarrow$   $\bigcirc$   $\bigcirc$  Donner le développement décimal périodique de la division décimale de 13 par 18.

# **11.** *Division décimale périodique*

 $\mathbf{E.46}$   $\leftarrow$   $\bigodot$  Donner le développement décimal périodique de la division décimale de 21 par 22.

 $E.47$   $\leftarrow$   $\bigcirc$   $\bigcirc$  Donner le développement décimal périodique de la division décimale de 5 par 54.

 $E.48$   $\leftarrow$   $\bigcirc$   $\bigcirc$  Donner le développement décimal périodique de la division décimale de 7 par 88.

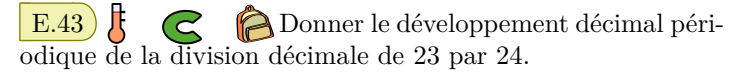

 $E.44$   $\leftarrow$   $\bigcirc$   $\bigcirc$  Donner le développement décimal périodique de la division décimale de 11 par 96.

E.45 **E.45** G **Donner** le développement décimal périodique de la division décimale de 55 par 96.

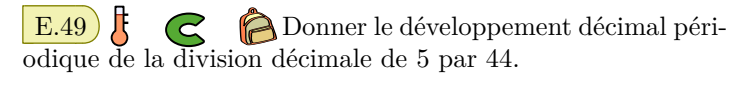

 $\mathbf{E.50}$   $\mathbf{F}$   $\mathbf{C}$   $\mathbf{D}$  Donner le développement décimal périodique de la division décimale de 75 par 88.

 $\mathbf{E.51}$   $\mathbf{F}$   $\mathbf{C}$   $\mathbf{D}$  Donner le développement décimal périodique de la division décimale de 7 par 216.